#### **EXAMEN SUSTITUTORIO DE METODOS NUMERICOS (MB536)**

- **SOLO SE PERMITE EL USO DE UNA HOJA DE FORMULARIO Y CALCULADORA**
- **ESCRIBA CLARAMENTE SUS PROCEDIMIENTOS**
- **PROHIBIDO EL USO DE CELULARES U OTROS EQUIPOS DE COMUNICACION ELECTRONICA**
- **DURACION: 110 MINUTOS**

#### **Problema 1**

Una fábrica de automóviles produce dos modelos A y B. El modelo A requiere 1 hora de mano de obra para pintar y 9 horas de mano de obra en pulido, el modelo B requiere de 12 horas de mano de obra para pintar y 1 hora de mano de obra de pulido. Durante un día se dispone de 100 horas de mano de obra disponibles para el pintado y 200 horas de mano de obra para el pulido. Considerando a **x** como la cantidad de vehículos producidos del modelo A e **y** como la cantidad de vehículos producidos del modelo B. ¿Cuántos automóviles de cada modelo pueden ser producidos por día si se utilizan todas las horas de mano de obra posible?

- a) **(1.0 P)** Plantee el sistema de ecuaciones en el orden adecuado para que el sistema converja por cualquiera de los métodos iterativos.
- b) **(2.0 P)** Plantee la ecuación matricial de recurrencia para resolver el sistema por el método de Jacobi.
- c) **(1.0 P)** Si se considera que aplicando el método de Jacobi hasta la tercera iteración partiendo del vector nulo, nos da la solución. ¿Cuantos automóviles del modelo A y B se pueden producir por día, si se utilizan la mayor cantidad de horas de mano de obra posible?
- d) **(1.0 P)** Desarrolle un programa en Matlab que permita calcular la solución del sistema de ecuaciones planteado hasta alcanzar un error de 1e-14, usando el método Gauss-Seidel.

#### **Problema 2**

Se tiene un canal rectangular de base  $b = 5$  [m] por el cual escurre un caudal  $Q = 15$  [ $m^3$ /seg]. Se sabe que este canal posee una energía *E* =1.7 [m].

Se pide encontrar la altura crítica (altura donde el escurrimiento cambia de estado) sabiendo que se cumple la relación:

$$
E = h_c + \frac{q^2}{2gh_c^2}
$$

Donde  $q \equiv Q/b$  y  $h_c$  >1es la altura crítica.

Seguir los pasos:

- a) **(1.0 P)** Localice en forma tabular o gráfica los todos los ceros de la función cuya variable independiente es h<sub>c</sub>. Debe determinar un dominio, para cada cero.
- b) **(1.0 P)** Elija hc =1.3 como el valor inicial de la altura crítica y determine el algoritmo de Newton Raphson para este problema.
- c) **(1.0 P)** Realice dos iteraciones usando Newton Raphson y comente la convergencia.
- d) **(1.0 P)** Determine dos valores iniciales de localización a) y realice dos iteraciones usando el método de la Secante. Comente la convergencia con respecto a Newton Raphson.
- e) **(1.0 P)** Use una función en MATLAB **(function)** que permita resolver el método de la Secante para cualquier función y diferentes puntos iniciales, así como para cualquier tolerancia impuesta. Las variables de salida deben ser la raíz aproximada y el número de iteraciones.

Ayuda : Algorithmo de la Secante : 
$$
x_{k+1} = x_k - f(x_k) \frac{x_k - x_{k-1}}{f(x_k) - f(x_k)}
$$

### **Problema 3**

Se desea determinar el área comprendida entre la elipse  $\frac{(x-1)^2}{1} + y^2 = 1$ 4  $1)^2$  ...  $\frac{(x-1)^2}{4} + y^2 = 1$  y la recta  $y = |x|$ 

- **a) (1.0 P)** Determine la función a integrar.
- **b) (1.5 P)** Aproxime la integral mediante Simpson 1/3 con h=0.1 y su error, si el valor exacto es Ie=arcsen $(4/5)$ -1/5.
- **c) (1.5 P)** Aproxime la integral mediante la cuadratura de Gauss-Legendre con N=3, y su error.
- **d) (1.0 P)** Escriba un programa en MATLAB que evalúe la integral de una función f(x) entre los límites [a, b] mediante la fórmula compuesta de Simpson 3/8, para número de particiones N, múltiplo de 3; sin usar instrucciones repetitivas como for o while.

#### **Problema 4**

La corriente sanguínea lleva un medicamento hacia el interior de un órgano con flujo de entrada  $v_e = 3\frac{c}{c}$  $\frac{m^3}{s}$  y sale de él con un flujo de salida  $v_s = 2 \frac{c}{s}$  $\frac{m}{s}$ . El órgano en cuestión tiene un volumen líquido de 125 cm<sup>3</sup>. La concentración del medicamento en la sangre que entra en el órgano es de  $0,2\frac{g}{\epsilon}$  $\frac{6}{\text{cm}^3}$ .

**a) (1.0P)** Modele la ecuación diferencial que permita encontrar la cantidad de medicamentos en el órgano si inicialmente no había vestigio alguno del medicamento.

**Indicación:** Si  $x = x(t)$  es la cantidad en gramos de la sustancia, en el instante t (a los t minutos de comenzar el proceso) en un recipiente, V capacidad del recipiente. Como la concentración de salida es la misma que hay en el recipiente, entonces es  $C_s = \frac{x}{v_1 c_2}$  $\frac{x(t)}{V+(v_e-v_s)t}$ . Donde  $v_e$ : flujo de entrada; ,  $v_s$ : flujo de salida

- **b) (2.0 P)** Utilice el método de Euler para aproximar la cantidad de medicamente en el órgano al cabo de 2 segundos. Utilice h=1 segundo.
- **c) (2.0 P)** Implemente una función en MatLab, que permita graficar la solución aproximada por Euler y la solución exacta, con la siguiente cabecera

function []=eulergraf(f,fex,a,b,h,y0) % y'=f(t,y);  $a \le t \le b$  $\%$ y(a)=y0 %h: tamaño de paso %fex: solución exacta

**Los Profesores**

#### **Solución 1:**

a) Considerando: 1x+12y=100 9x+1y=200 Para que converja intercambiamos las filas 9x+1y=200 x+12y=100

La matriz A, es estrictamente diagonal dominante, por lo tanto, converge para los 2 métodos b) Calculando las componentes

$$
A = \begin{bmatrix} 9 & 1 \\ 1 & 12 \end{bmatrix} \quad D = \begin{bmatrix} 12 & 0 \\ 0 & 9 \end{bmatrix} \quad L = \begin{bmatrix} 0 & 0 \\ -1 & 0 \end{bmatrix} \quad U = \begin{bmatrix} 0 & -1 \\ 0 & 0 \end{bmatrix} \quad b = \begin{bmatrix} 200 \\ 100 \end{bmatrix}
$$

$$
Tj = D^{-1}(L+U) = \begin{bmatrix} 1/9 & 0 \\ 0 & 1/12 \end{bmatrix} \begin{bmatrix} 0 & -1 \\ -1 & 0 \end{bmatrix} = \begin{bmatrix} 0 & -1/9 \\ -1/12 & 0 \end{bmatrix} = \begin{bmatrix} 0 & -0.1111 \\ -0.0833 & 0 \end{bmatrix}
$$

$$
cj = D^{-1}b = \begin{bmatrix} 1/9 & 0 \\ 0 & 1/12 \end{bmatrix} \begin{bmatrix} 200 \\ 100 \end{bmatrix} = \begin{bmatrix} 200/9 \\ 25/3 \end{bmatrix} = \begin{bmatrix} 16.66 \\ 11.11 \end{bmatrix}
$$

$$
\begin{bmatrix} x \\ y \end{bmatrix} = \begin{bmatrix} 0 & -0.1111 \\ -0.0833 & 0 \end{bmatrix} \begin{bmatrix} x \\ y \end{bmatrix} + \begin{bmatrix} 22.2222 \\ 8.3333 \end{bmatrix}
$$

c) Primera iteración

$$
\begin{bmatrix} x \\ y \end{bmatrix} = \begin{bmatrix} 0 & -0.1111 \\ -0.0833 & 0 \end{bmatrix} \begin{bmatrix} 0 \\ 0 \end{bmatrix} + \begin{bmatrix} 22.2222 \\ 8.3333 \end{bmatrix} = \begin{bmatrix} 22.2222 \\ 8.3333 \end{bmatrix}
$$

Segunda iteración

$$
\begin{bmatrix} x \\ y \end{bmatrix} = \begin{bmatrix} 0 & -0.1111 \\ -0.0833 & 0 \end{bmatrix} \begin{bmatrix} 22.2222 \\ 8.3333 \end{bmatrix} + \begin{bmatrix} 22.2222 \\ 8.3333 \end{bmatrix} = \begin{bmatrix} 21.2963 \\ 6.4863 \end{bmatrix}
$$

Tercera iteración

$$
\begin{bmatrix} x \\ y \end{bmatrix} = \begin{bmatrix} 0 & -0.1111 \\ -0.0833 & 0 \end{bmatrix} \begin{bmatrix} 21.2963 \\ 6.4863 \end{bmatrix} + \begin{bmatrix} 22.2222 \\ 8.3333 \end{bmatrix} = \begin{bmatrix} 21.5021 \\ 6.5586 \end{bmatrix}
$$

Se producirán aproximadamente 21 automóviles del modelo A y 6 del modelo B.

```
d)
A=[12 1
   1 9]
b=[200 100]'
xx=inv(A)*b
D=diag(diag(A)); L=-tril(A,-1); U=-triu(A,1);
T=inv(D-L) *U; c=inv(D-L) *b;
x=[0 0]';
xa=x
TOL=1e-14;
NMAX=10000;
for i=1:NMAX
   x=T*x+c er=norm(x-xa,inf);
     xa=x;
     if er<TOL
         break
     end
end
disp(x)
```
#### **Pregunta 2**

#### a)

 $h_{1 \in}$  [-0.5 -0.4]  $h_{2 \in}$  [0.6 0.7]  $h_{3 \in}$  [1.4 1.6] b) considerando ho= 1.3

$$
f(h_c) = h_c + \frac{q^2}{2gh_c^2} - E
$$

$$
f(h_c) = h_c + \frac{0.45}{h_c^2} - 1.7
$$

 $f'(h) = 1 - 0.9h^{-3}$ 

#### c) Dos iteraciones con Newton Raphson

$$
h_1 = h_0 - \frac{f(h_0)}{f'(h_0)} = 1.3 - \frac{f(1.3)}{f'(1.3)} = 1.5265
$$

$$
h_2 = h_1 - \frac{f(h_1)}{f'(h_1)} = 1.5265 - \frac{f(1.5265)}{f'(1.5265)} = 1.5002
$$

La convergencia es rápida.

d) Utilizando  $h_0 = 1.3$  y  $h_1 = 1.7$ , iteremos:

$$
h_2 = h_1 - f(h_1) \frac{h_1 - h_0}{f(h_1) - f(h_0)} = 1.7 - 0.1557 \frac{1.7 - 1.3}{0.1557 - (-0.137)} = 1.4848
$$
  

$$
h_3 = h_2 - f(h_2) \frac{h_2 - h_1}{f(h_2) - f(h_1)} = 1.4848 - (-0.0111) \frac{1.4848 - 1.7}{-0.0111 - 0.1557} = 1.4991
$$

### Es más lento que Newton Raphson.

**e)**

```
function [x, it] = sec ante (f, a, b, tol)x0=a; x1=be=1;
it=0;
while ( e>tol)
k=k+1;x=x1-f(x1)(x1-x0)/(f(x1)-f(x0);e=abs(x-x1);
x1=x;x0=x1;end
```
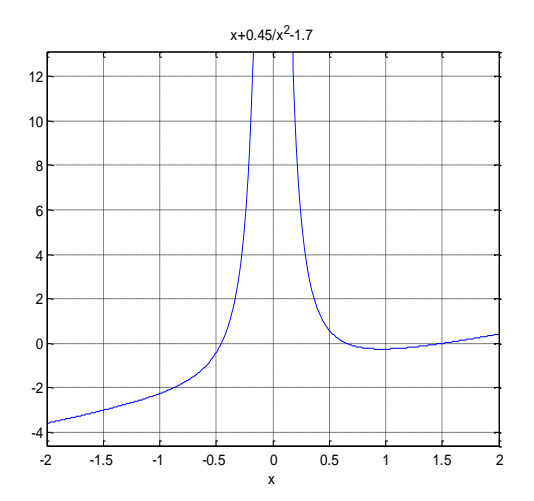

# **Pregunta 3**

a)

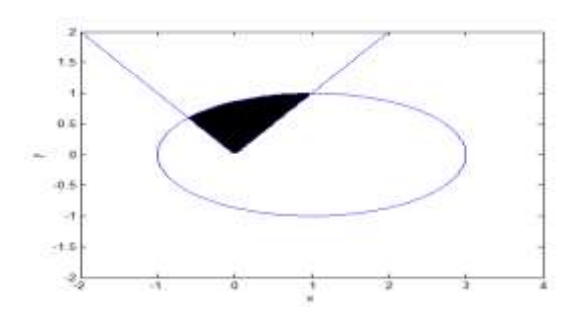

Intersecciones (1,1) y (-0.6,0.6)

$$
I = \int_{-0.6}^{1} \sqrt{1 - \frac{(x - 1)^2}{4}} - |x| \, dx
$$

b)

```
h=0.1
I=h/3*(f(-0.6)+4*f(-0.5)+2*f(-0.4)+ 4*f(-0.3)+2*f(-0.2)+ 4*f(-0.1)+2*f(0)+ 4*f(0.1)+2*f(0.2)+ 
4*f(0.3)+2*f(0.4)+ 4*f(0.5)+2*f(0.6)+ 4*f(0.7)+2*f(0.8)+ 4*f(0.9)+f(1))
I=0.727293
Ie=0.727295
Err=0.000002
c)
```
x=0.8\*t+0.2

```
\frac{(0.8t-0.8)^2}{t} - |0.8t+0.2| |0.8I = 5/9 * F(-\sqrt{3}/5) + 8/9 * F(0) + 5/9 * F(\sqrt{3}/5)4
          1 - \frac{(0.8t - 0.8)}{t}1
      1
 I = \int_0^1 \left( \sqrt{1 - \frac{(0.8t - 0.8)^2}{4}} - |0.8t + 0.2| \right) 0.8 \ dt\overline{\phantom{a}}J
                                            \setminus\mathsf{I}\mathsf{I}\setminusſ
   = \int_{-1}^{1} \sqrt{1 - \frac{(0.8t - 0.8)^2}{4}} - |0.8t +I=0.714383
Err=0.012913
d)
f=inline('sqrt(1-(x-1).^2/4)-abs(x)')
a=input('a=')
b=input('b=')
n=input('Ingrese numero de particiones múltiplo de 3, N=')
if rem(n,3)==0
   h=(b-a)/n
   x=a:h:b
   y=f(x)
I=3*h/8*(y(1)+3*sum(y(2:3:n-1))+3*sum(y(3:3:n))+2*sum(y(4:3:n-
2))+y(n+1))
else
    disp('Lo siento, N debe ser multiplo de 3!!')
end
```
# **Pregunta 4**

## **Solución:**

# **(a)**

$$
x(t)
$$
: cantidad de medicamentos en el órgano en el tiempo  $t$ .  

$$
x'(t) = 3 \times 0.2 - \frac{2}{125+t} x(t) = 0.6 - \frac{2}{125+t} x(t)
$$
  

$$
x(0) = 0
$$

# **(b)**

# Por Euler:  $f(t,x)=0,6-\frac{2}{125+t}x(t)$  $x_{i+1} = x_i + h f(t_i, x_i)$  $x_1 = x_0 + h f(t_0, x_0) = 0 + 1 \times f(0, 0) = 0, 6$  $x_2 = x_1 + h f(t_1, x_1) = 0, 6 + 1 \times f(1, 0, 6) = 0, 6 + (0, 6 - \frac{2}{125+1} \times 0, 6) = 0, 6 + 0.6$ 1,1905

**(c)**

| • $\boxed{6}$ | −                                 | 1.0                                        | + | + | 1.1 | × | × | × | 0.2 |
|---------------|-----------------------------------|--------------------------------------------|---|---|-----|---|---|---|-----|
| 1             | −                                 | function []=eulergraf(f, fex, a, b, h, y0) |   |   |     |   |   |   |     |
| 2             | −                                 | %y'=f(t,y); a<=t<=b                        |   |   |     |   |   |   |     |
| 3             | %y(a)=y0                          |                                            |   |   |     |   |   |   |     |
| 4             | %h: tamaño de paso                |                                            |   |   |     |   |   |   |     |
| 5             | %fex: solución exacta             |                                            |   |   |     |   |   |   |     |
| 6             | x=[a:h:b];                        |                                            |   |   |     |   |   |   |     |
| 7             | −                                 | n=length(x);                               |   |   |     |   |   |   |     |
| 8             | −                                 | z=[x(1) y0 fex(x(1))];                     |   |   |     |   |   |   |     |
| 9             | −                                 | for k=1:n-1                                |   |   |     |   |   |   |     |
| 10            | −                                 | y1=y0+h*f(x(k),y0);                        |   |   |     |   |   |   |     |
| 11            | −                                 | z=[z;x(k+1) y1 fex(x(k+1))];               |   |   |     |   |   |   |     |
| 12            | −                                 | y0=y1;                                     |   |   |     |   |   |   |     |
| 13            | −                                 | end                                        |   |   |     |   |   |   |     |
| 14            | plot(z(:,1),z(:,2),z(:,1),z(:,3)) |                                            |   |   |     |   |   |   |     |
| 15            | −                                 | grid on                                    |   |   |     |   |   |   |     |